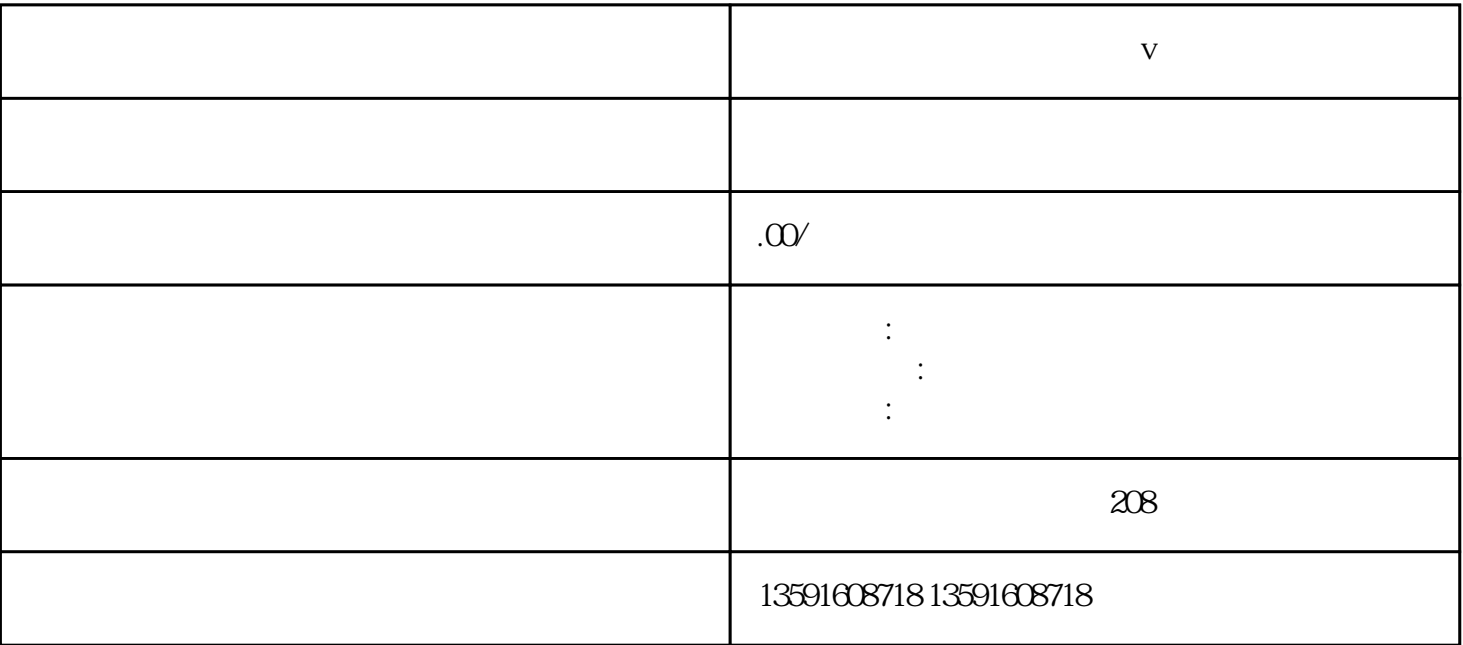

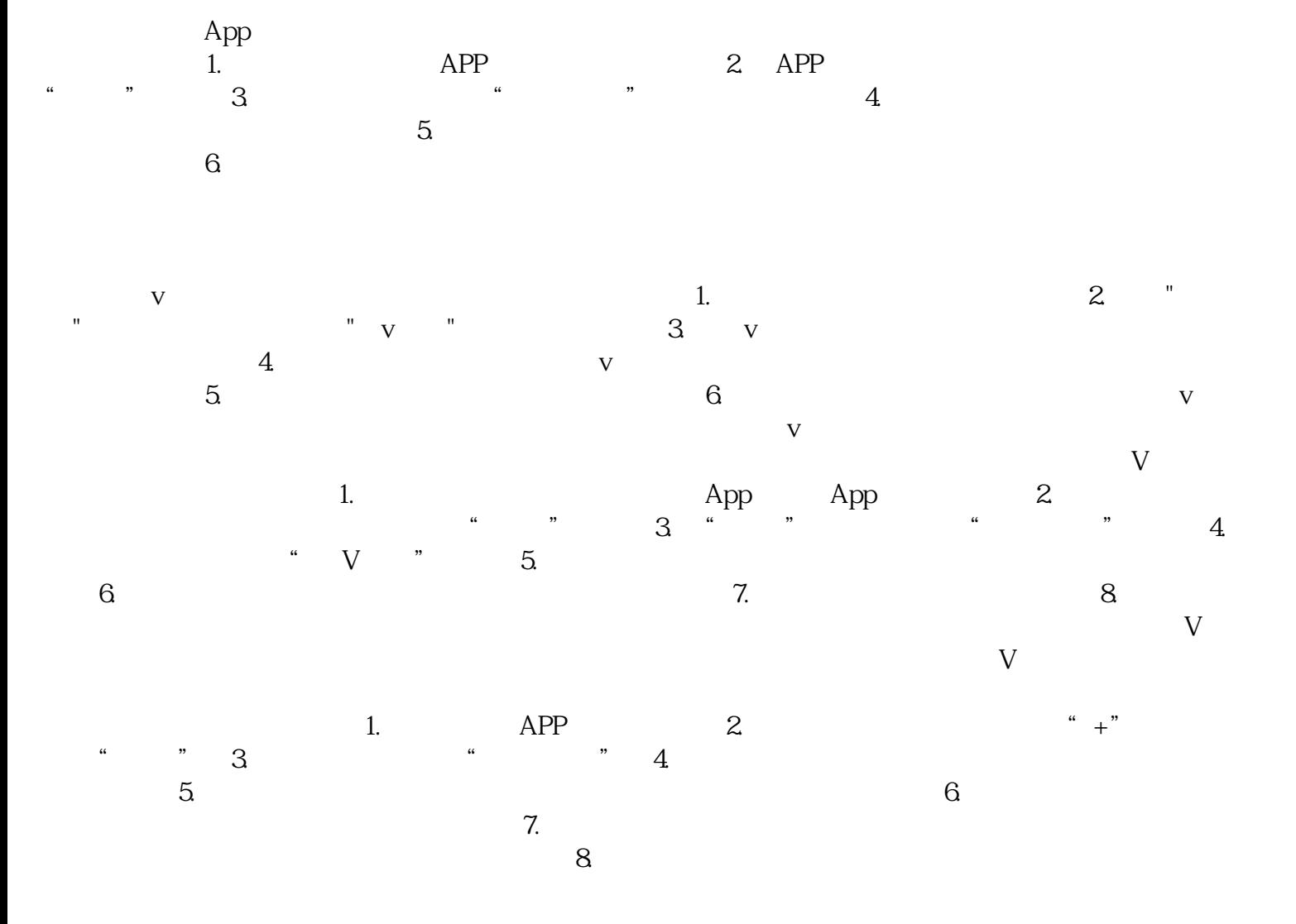

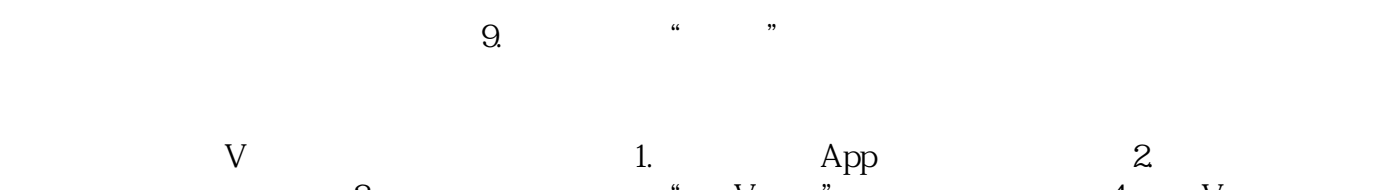

 $3.$   $4.$  V  $3.$  $\sim$   $\sim$   $\sim$   $\sim$   $\sim$   $\sim$  5. 蓝V认证。注意:取消蓝V认证后,相关特权和身份标识将立即失效,并且无法恢复。所以在决定取消之